#### 2.1 I/O BASE ADDRESS

The I/O addresses of serial port A and B can be hardware selected from four possible addresses. They are:

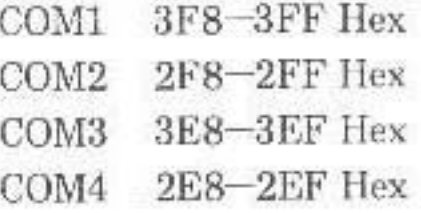

The DIP switch, SW2, (or jumpers, JP11 to JP18) is used to select serial port A and B among COM1, COM2, COM3, COM4 or disable as follows:

A> For Serial Port A

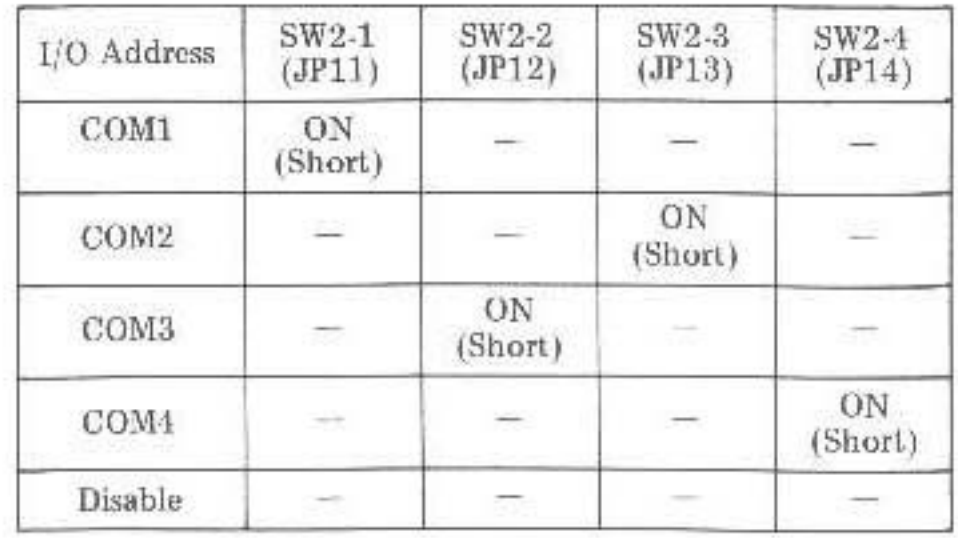

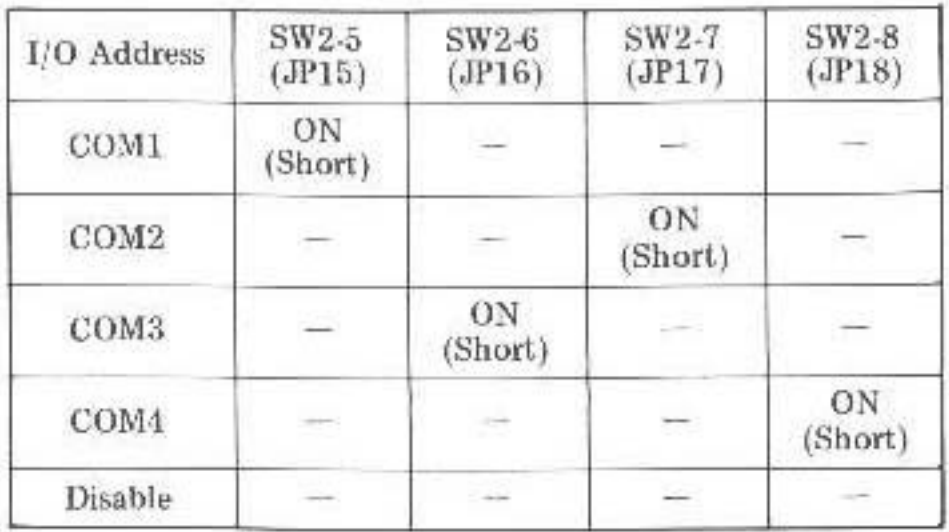

Note: To avoid the conflicts, it is important that the user can't assign the same I/O address to serial port A and B simultaneously.

"-" is OFF in switchs or open in jumpers

#### 2.2 IRQ LEVEL

There are four IRQ levels available to be assigned to the serial port A (CN1) and B (CN2) by the DIP switch, SW1 (or jumpers JP3 to JP10). The settings are as follows:

# A> For Serial Port A

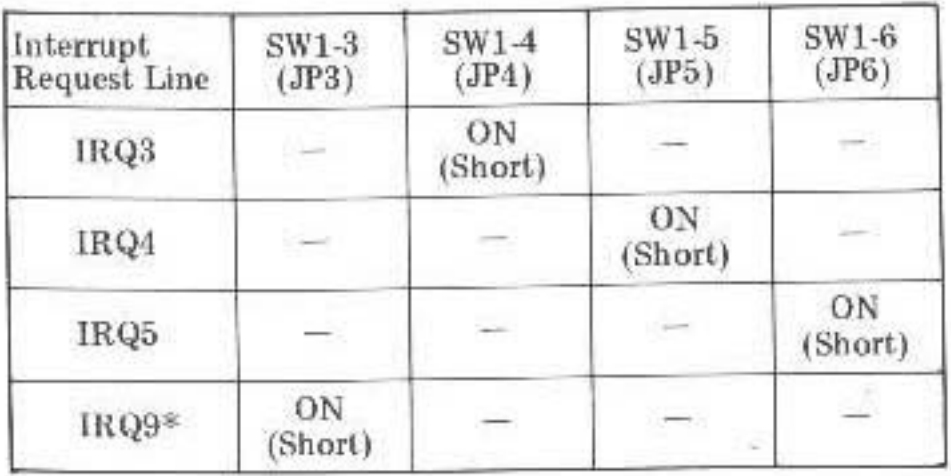

## B> For Serial Port B

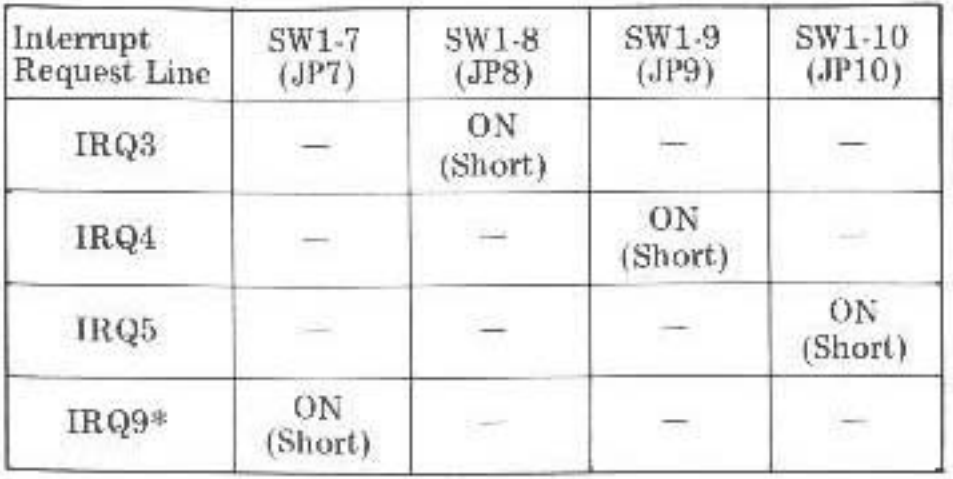

- \* IRQ9 is for the 80286/80386 based system. It's IRQ2 in the 8088 system.
- Note: To avoid the conflicts, it is important that the user can't assign the same IRQ level to serial port A and B simultaneously.

### SECTION 3 PARALLEL PRINTER PORT

The KW-524G provides the user with a fully bidirectional parallel data port through a 25-pin D type connector (CN3) that support the parallel Centronics type printer. The parallel printer port can be connected with the 25-pin D connector from an industry-standard parallel printer cable.

3.1 I/O BASE ADDRESS AND IRQ LEVEL

The I/O base address of printer port (CN3) can be selected from two possible addresses (378H or 278H) by DIP switch, SW1, (or jumpers JP1& JP2), but the IRQ level is fixed at IRQ7 without choice. The way of selection is listed as follows:

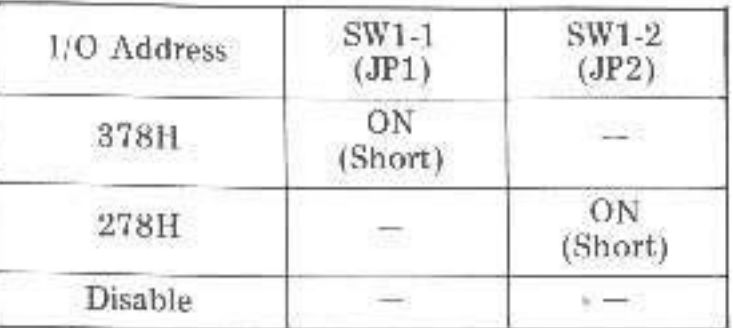